**Image Enhancement - Frequency Domain**

- Low Pass Filter
- High Pass Filter
- Band pass Filter
- Blurring
- Sharpening

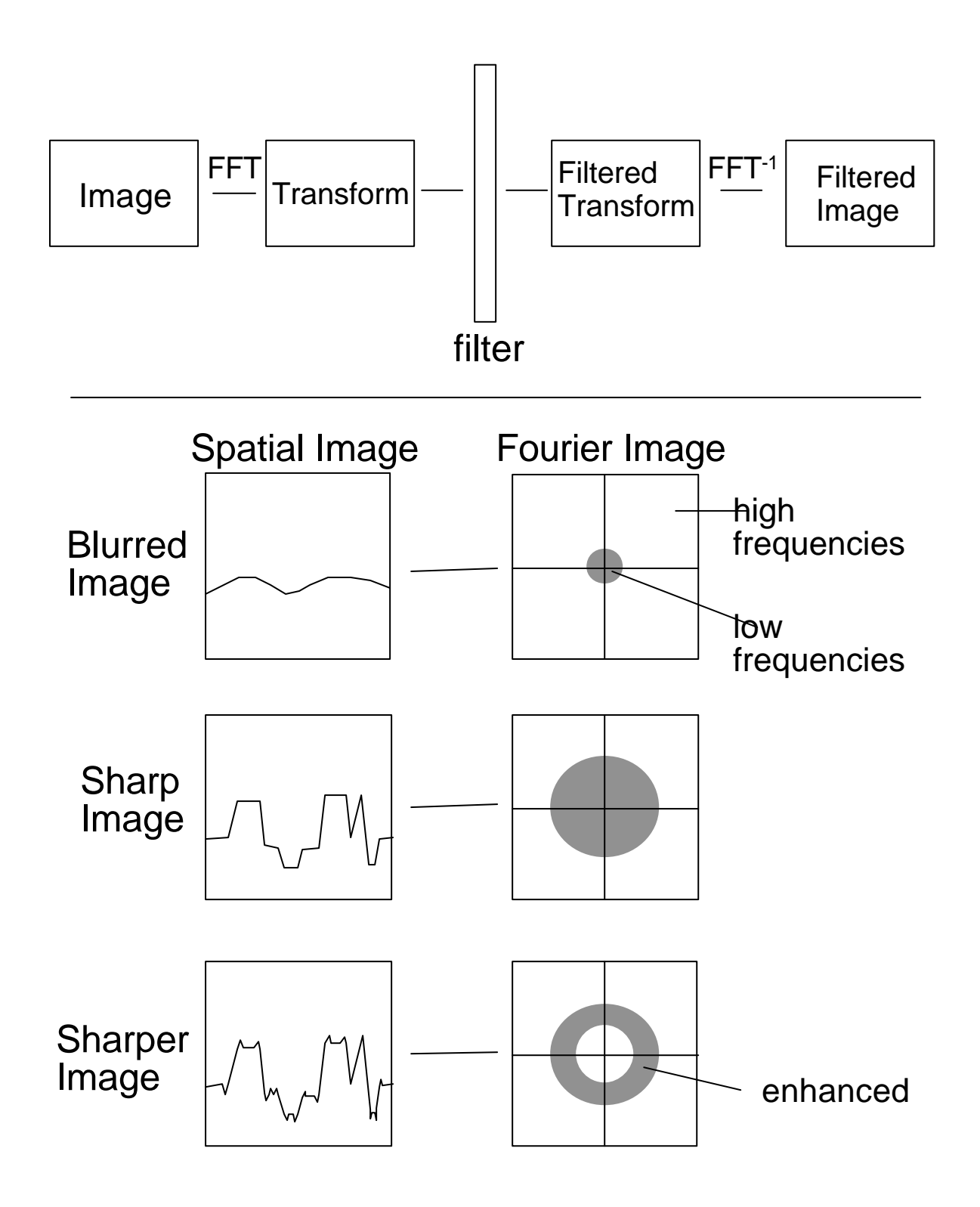

## Convolution Theorem

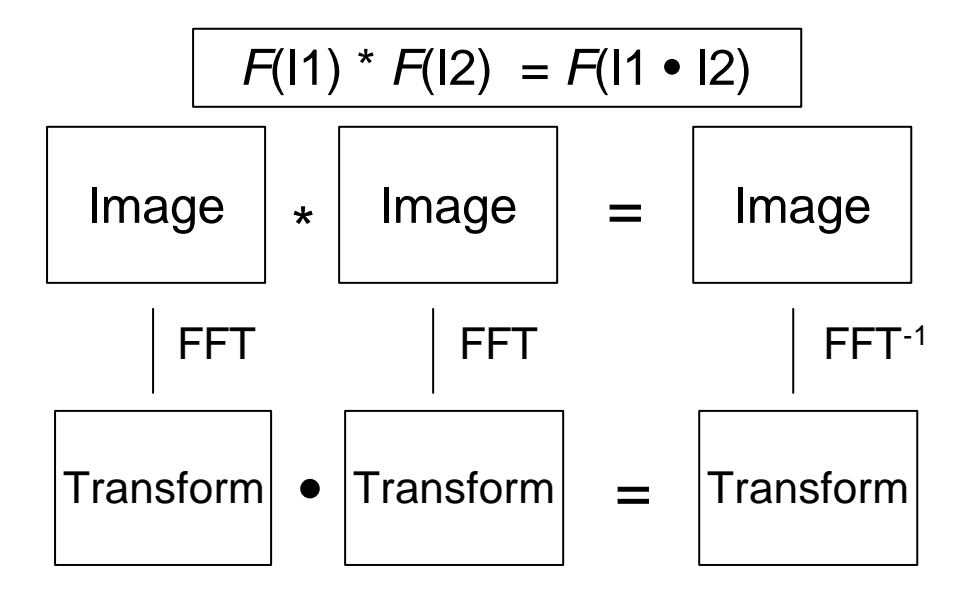

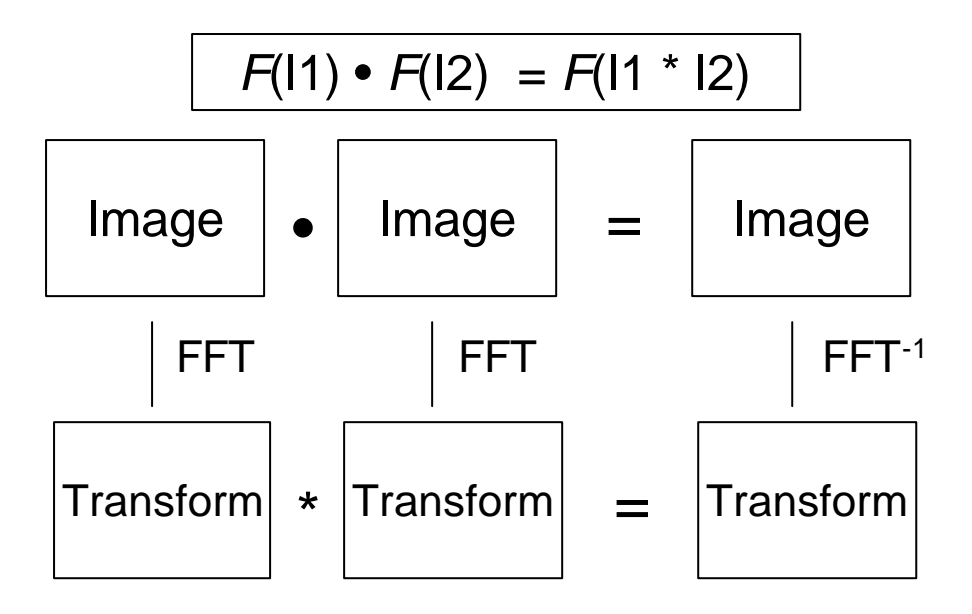

## Frequency Bands

Image **Fourier Spectrum** 

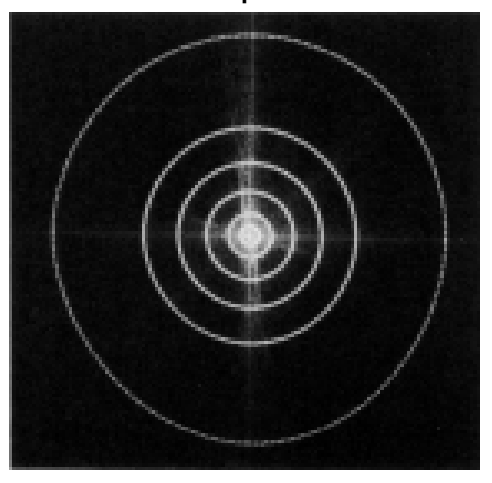

Percentage of image power enclosed in circles (small to large) :

90, 95, 98, 99, 99.5, 99.9

# Blurring - Ideal Low pass Filter

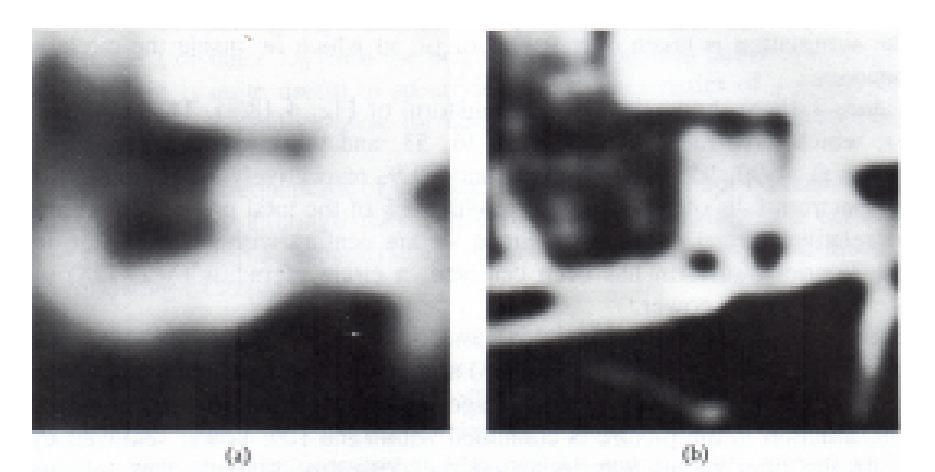

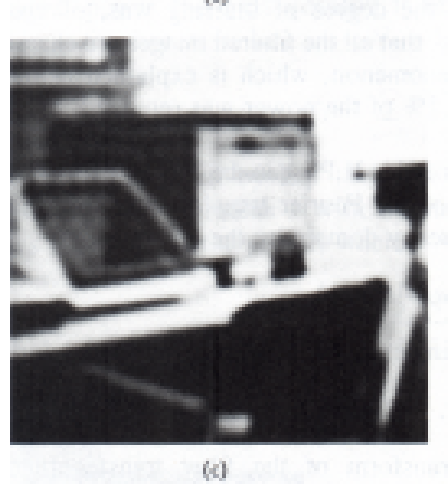

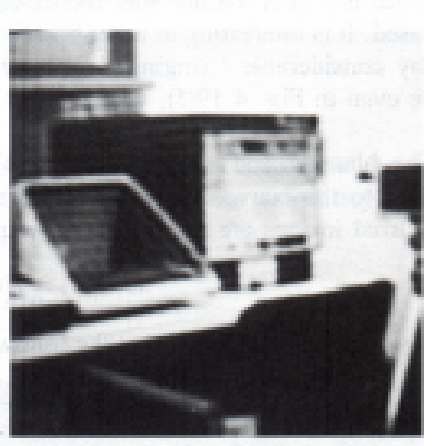

 $\langle d \rangle$ 

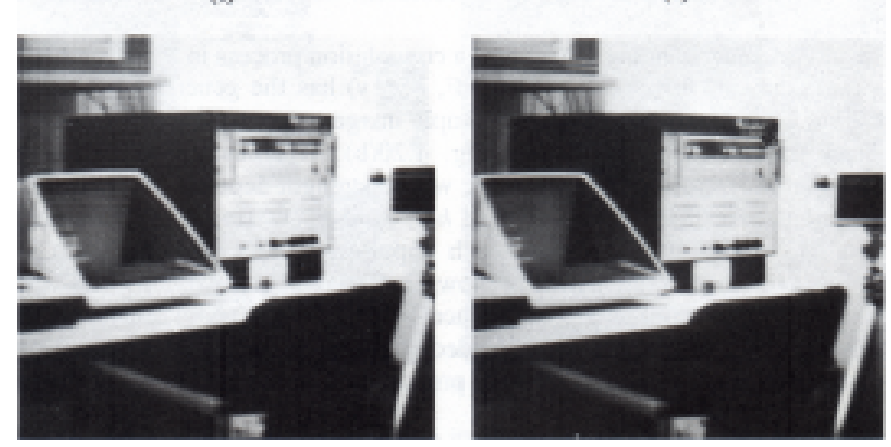

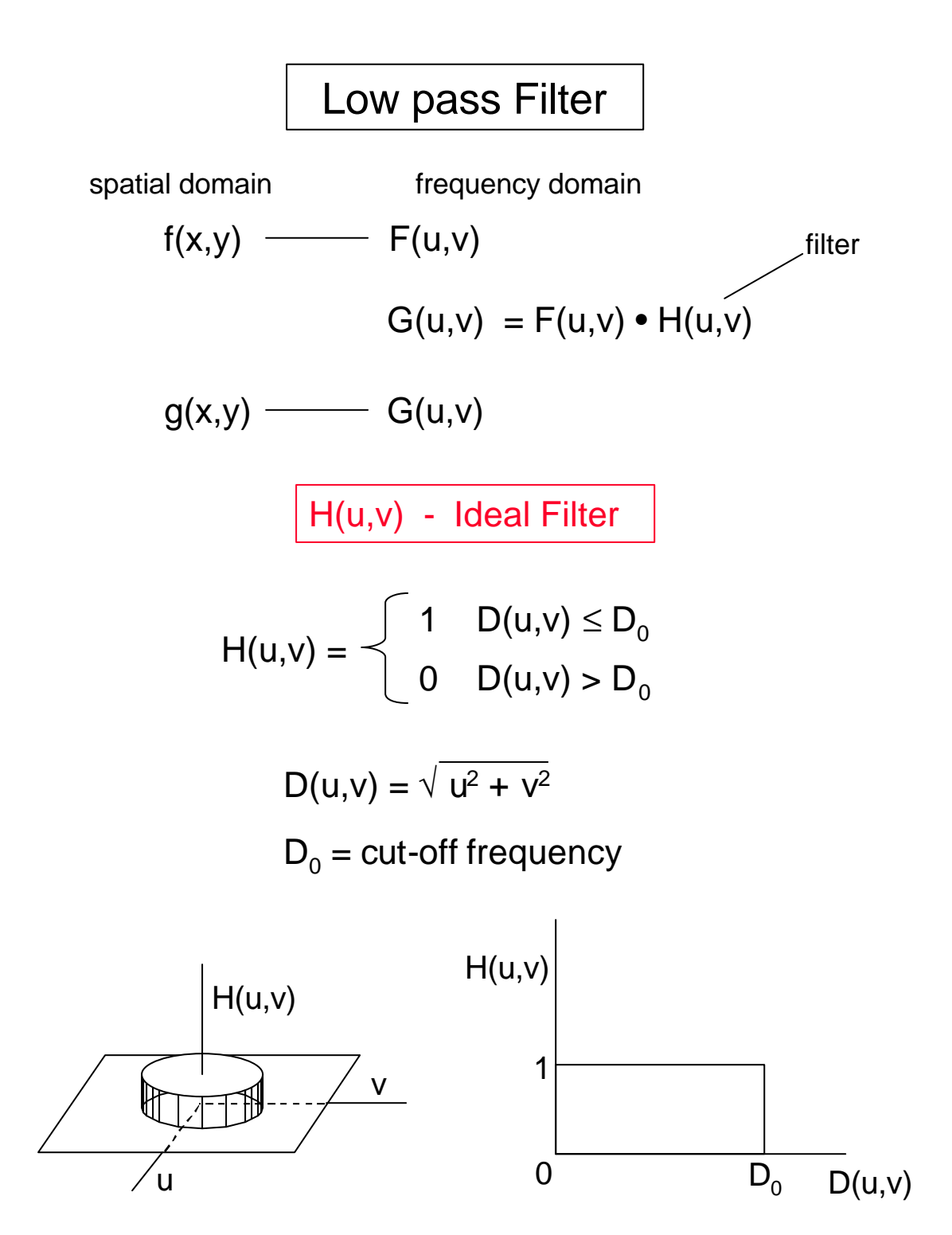

## The Ringing Problem

 $G(u,v) = F(u,v) \cdot H(u,v)$  $g(x,y) = f(x,y) * h(x,y)$ Convolution Theorm

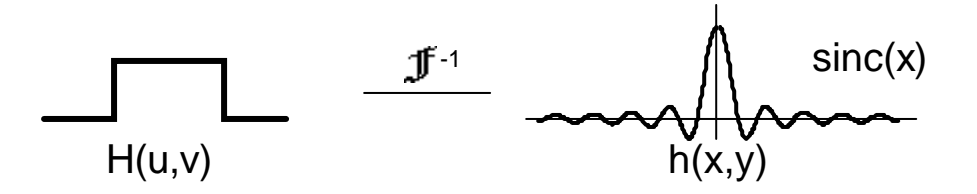

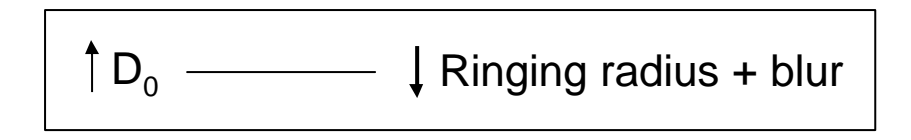

## H(u,v) - Butterworth Filter

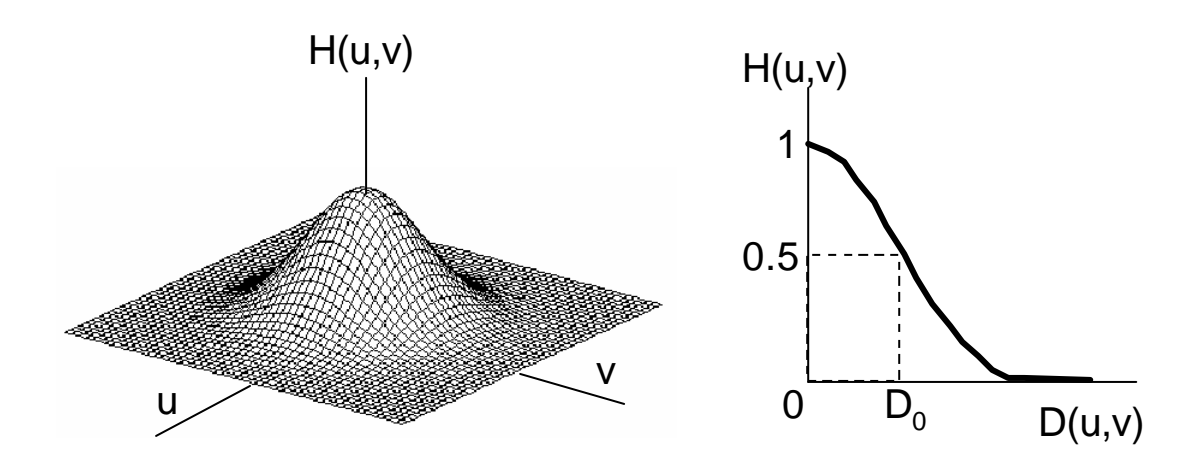

$$
H(u,v) = \frac{1}{1 + (D(u,v)/D_0)^{2n}}
$$

$$
D(u,v) = \sqrt{u_2 + v_2}
$$

## Softer Blurring + no Ringing

# Blurring - Butterworth Lowpass Filter

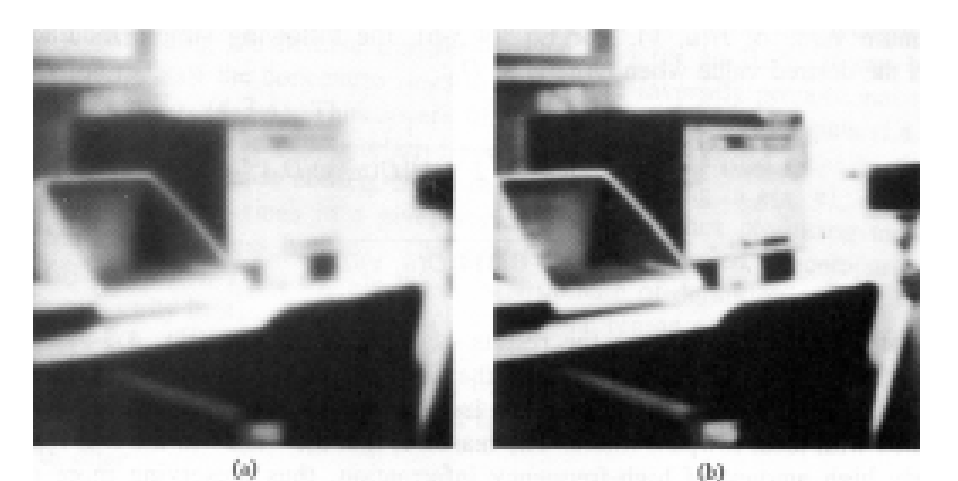

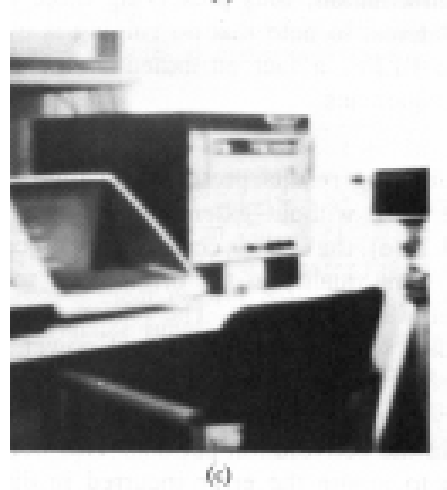

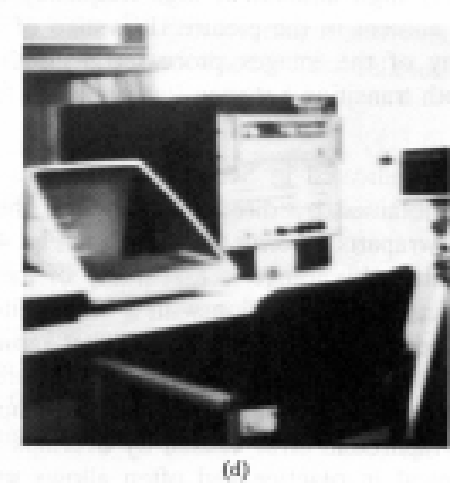

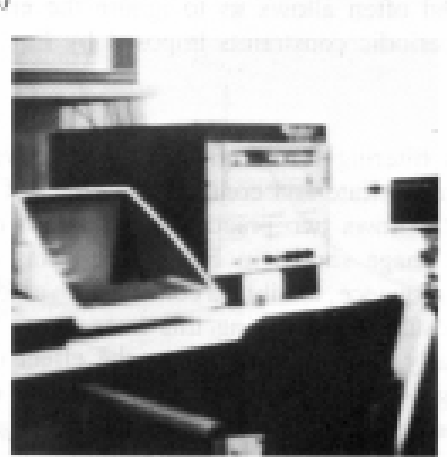

## Low Pass Filtering - Image Smoothing

Original - 4 level Quantized Image

Smoothed Image

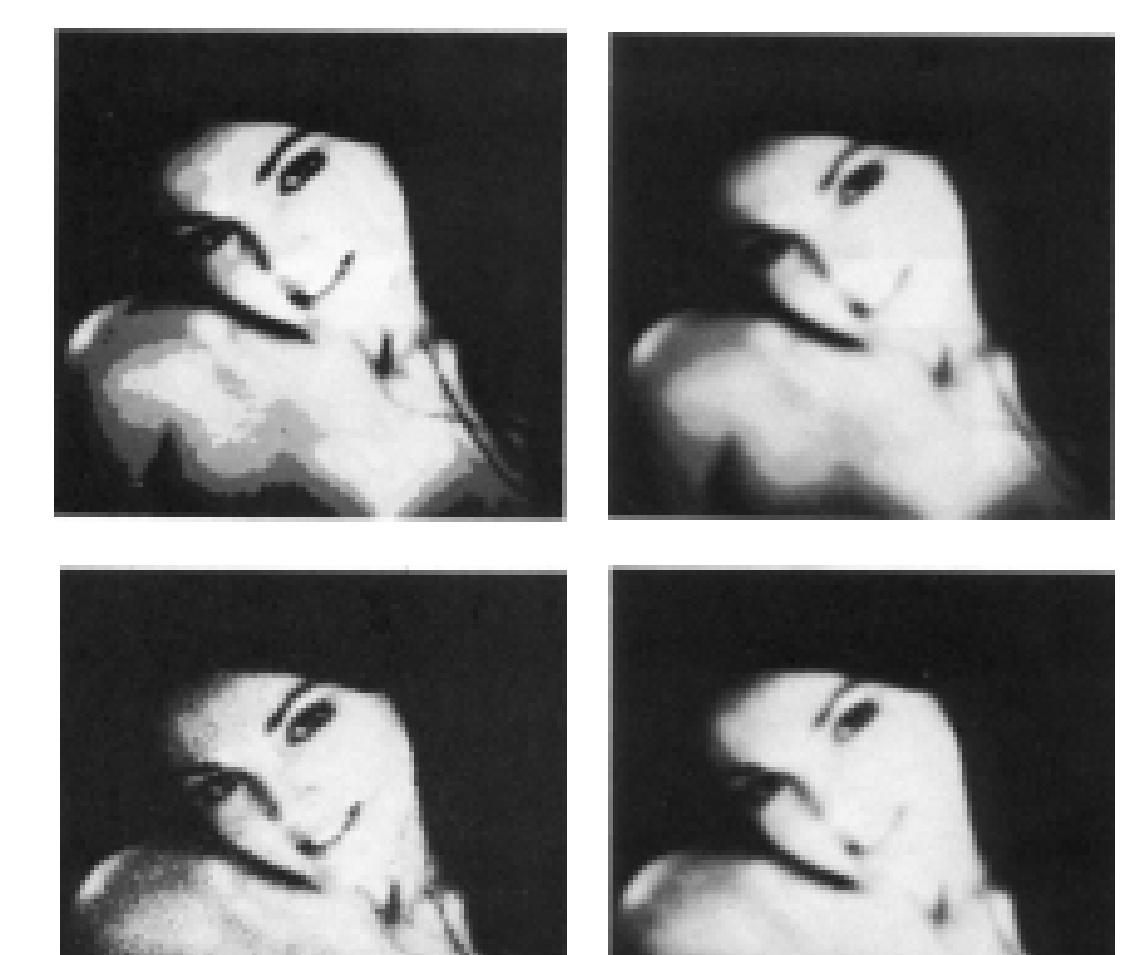

**Original** Noisy Image Smoothed Image

Blurring in the Spatial Domain:

Averaging = convolution with

= point multiplication of the transform with sinc

1 1

 $4$   $\lfloor$ 1 1

1

Gaussian Averaging = convolution with 
$$
\frac{1}{16} \begin{bmatrix} 1 & 2 & 1 \\ 2 & 4 & 2 \\ 1 & 2 & 1 \end{bmatrix}
$$

= point multiplication of the transform with a gaussian.

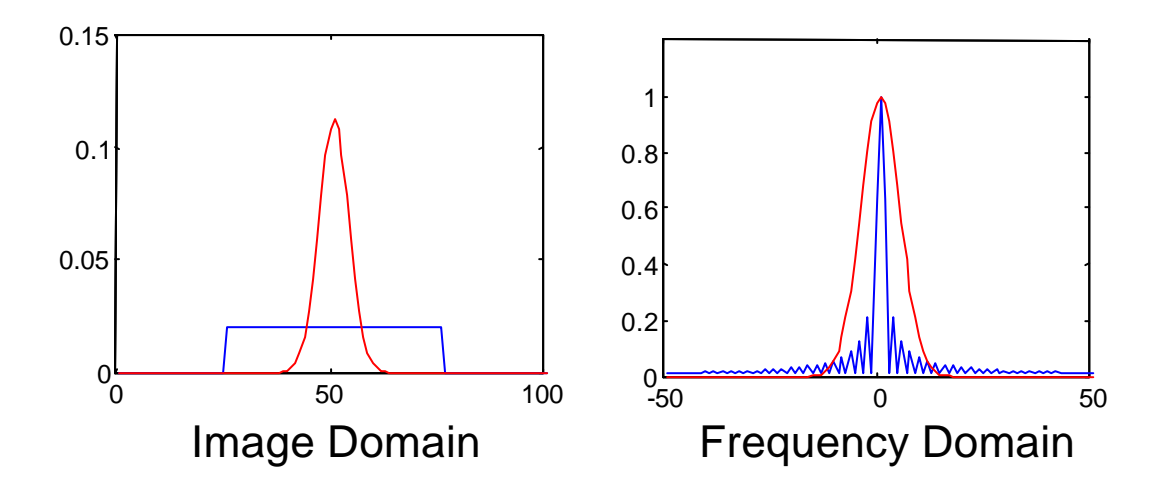

# Image Sharpening - High Pass Filter

H(u,v) - Ideal Filter

$$
H(u,v) = \begin{cases} 0 & D(u,v) \le D_0 \\ 1 & D(u,v) > D_0 \end{cases}
$$

$$
D(u,v) = \sqrt{u^2 + v^2}
$$

$$
D_0 = cut-off frequency
$$

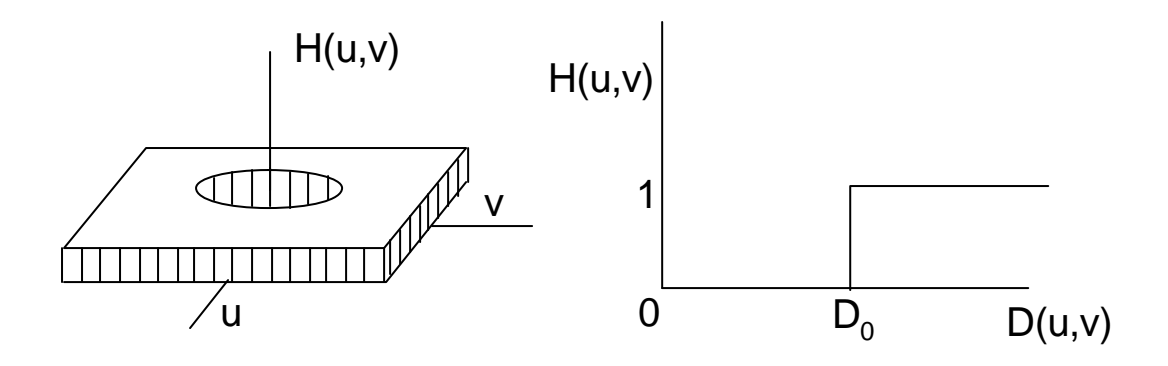

H(u,v) - Butterworth Filter

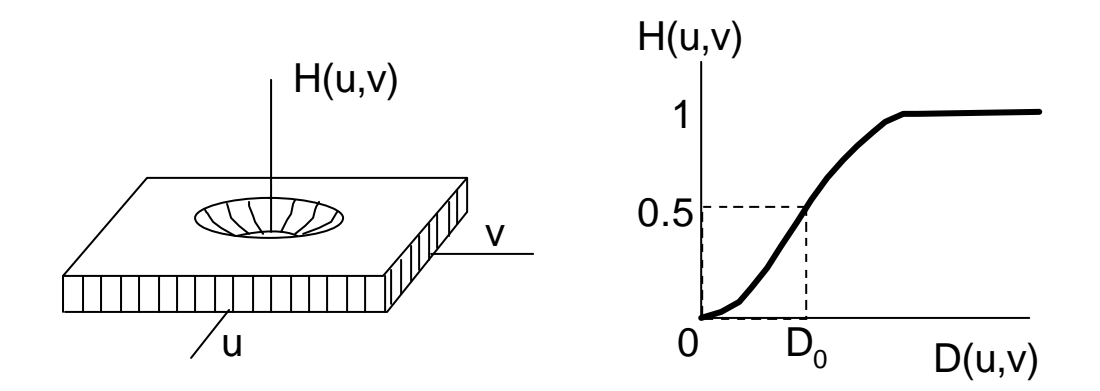

$$
H(u,v) = \frac{1}{1 + (D_0/D(u,v))^{2n}}
$$

$$
D(u,v) = \sqrt{u_2 + v_2}
$$

High Pass Filtering

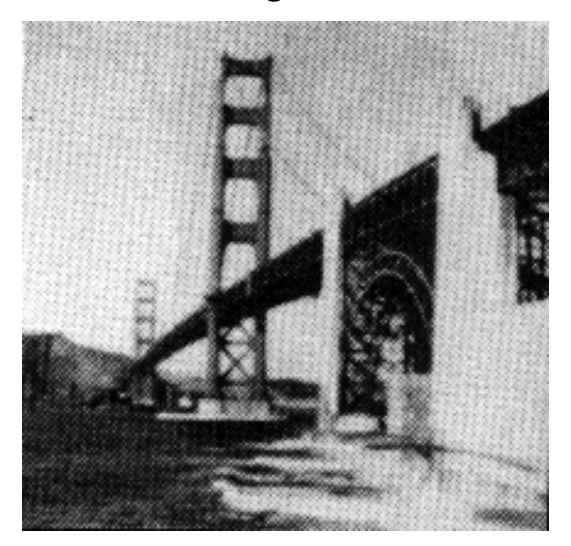

Original High Pass Filtered

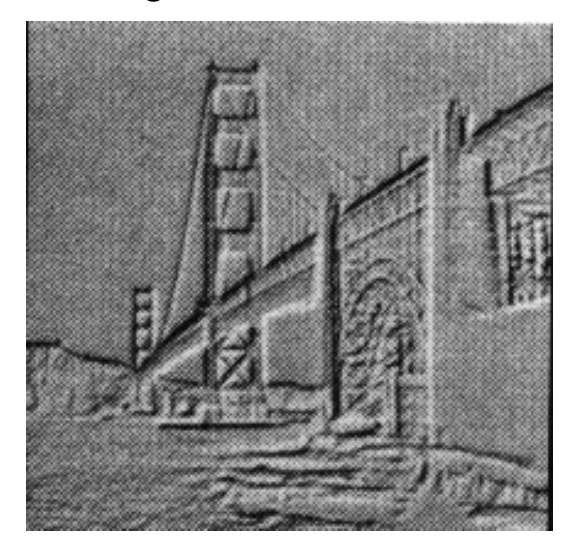

## High Frequency Emphasis

Emphasize High Frequency. Maintain Low frequencies and Mean.

$$
H'(u,v) = K_0 + H(u,v)
$$

(Typically  $K_0 = 1$ )

## High Frequency Emphasis - Example

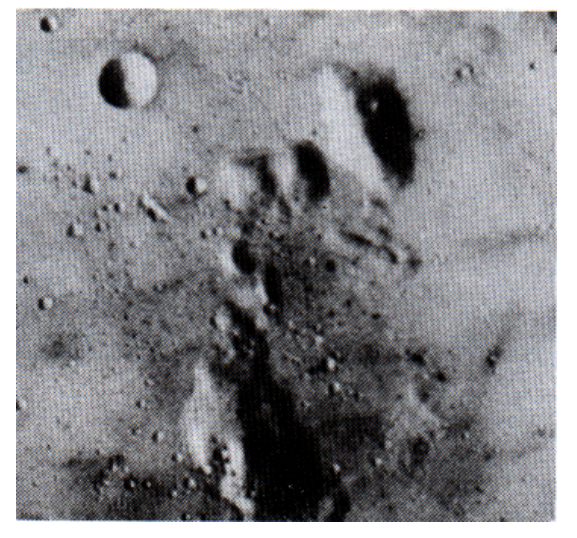

### Original High Frequency Emphasis

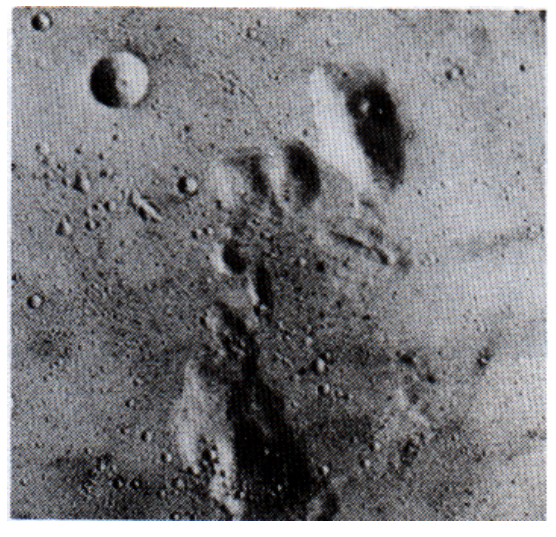

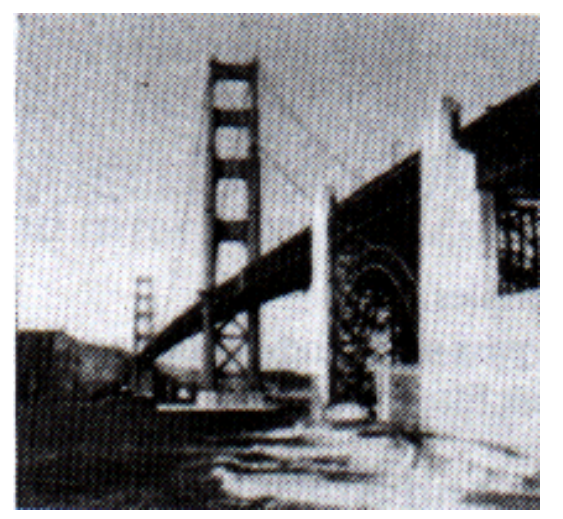

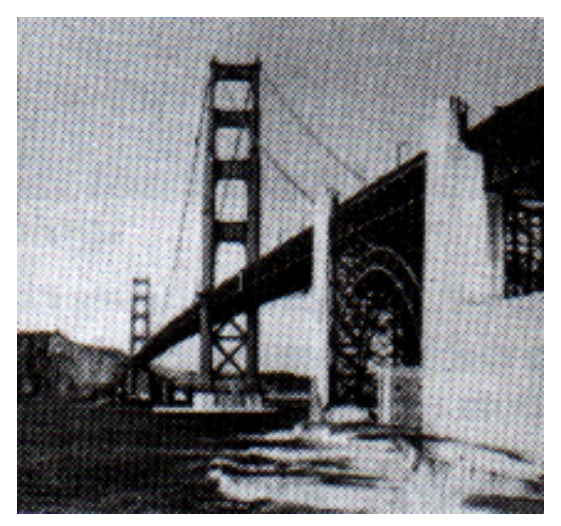

Original High Frequency Emphasis

## High Pass Filtering - Examples

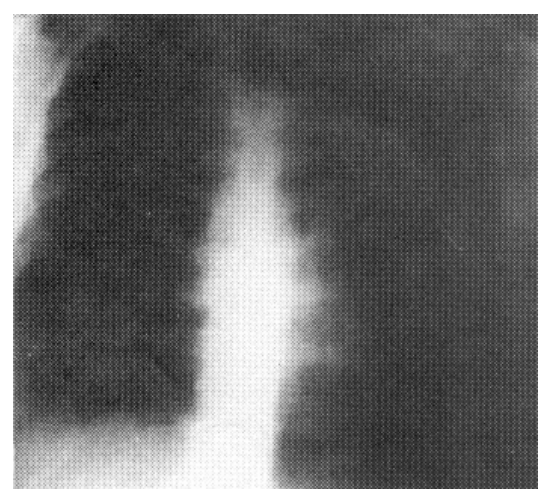

### Original **High pass Butterworth Filter**

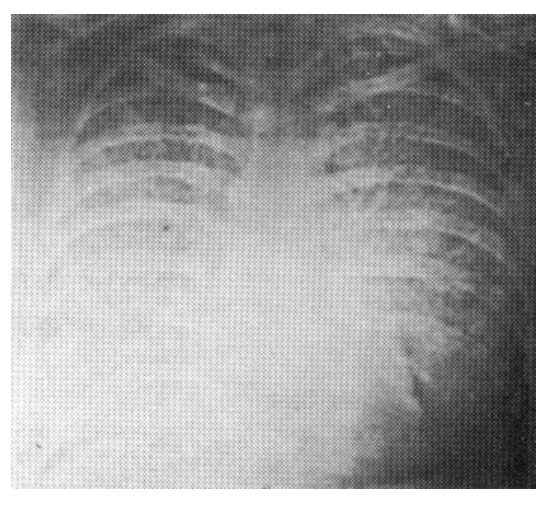

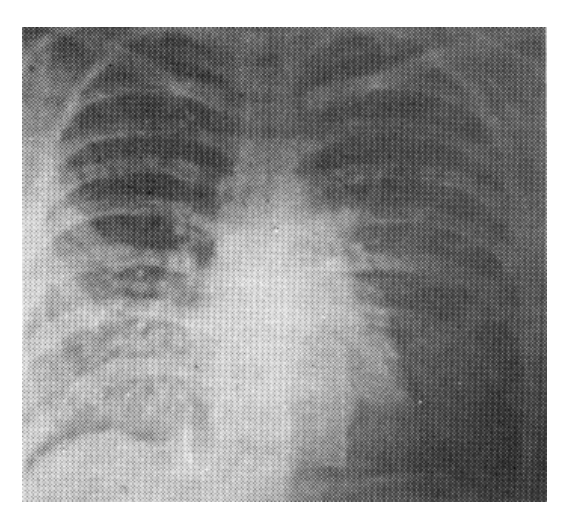

High Frequency Emphasis

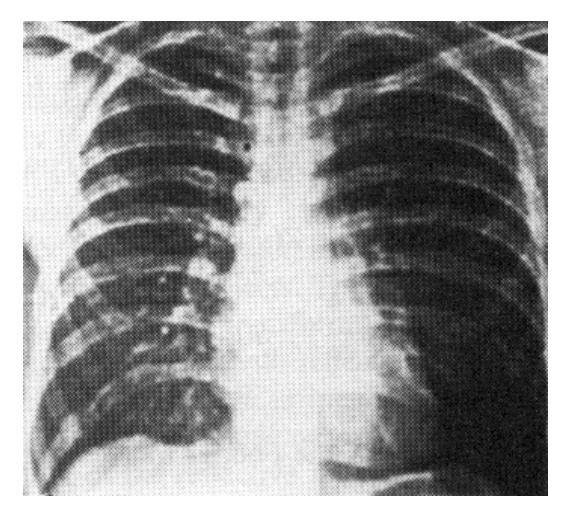

High Frequency Emphasis + Histogram Equalization

# Band Pass Filtering

$$
H(u,v) = \begin{cases} 0 & D(u,v) \le D_0 - \frac{w}{2} \\ 1 & D_0 - \frac{w}{2} \le D(u,v) \le D_0 + \frac{w}{2} \\ 0 & D(u,v) > D_0 + \frac{w}{2} \end{cases}
$$

$$
D(u,v) = \sqrt{u^2 + v^2}
$$

$$
D_0 = cut-off frequency
$$

$$
w =
$$
 band width

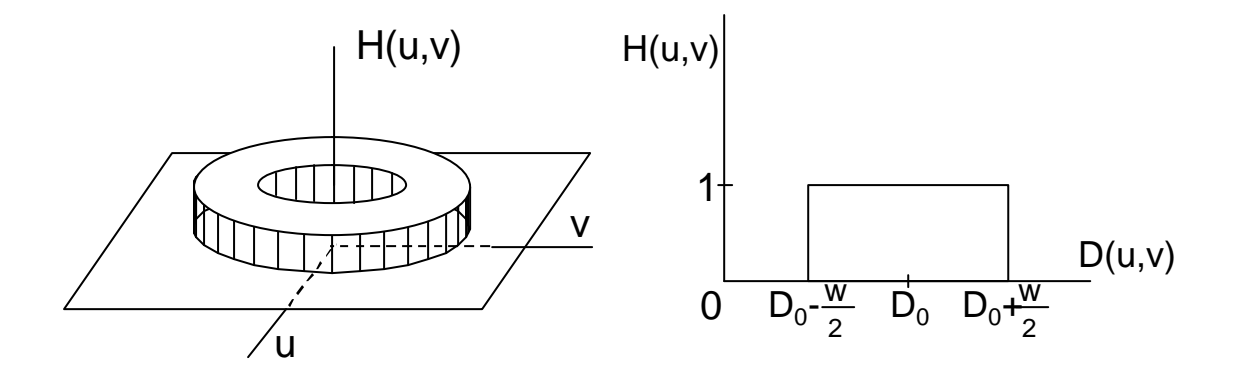

# Local Frequency Filtering

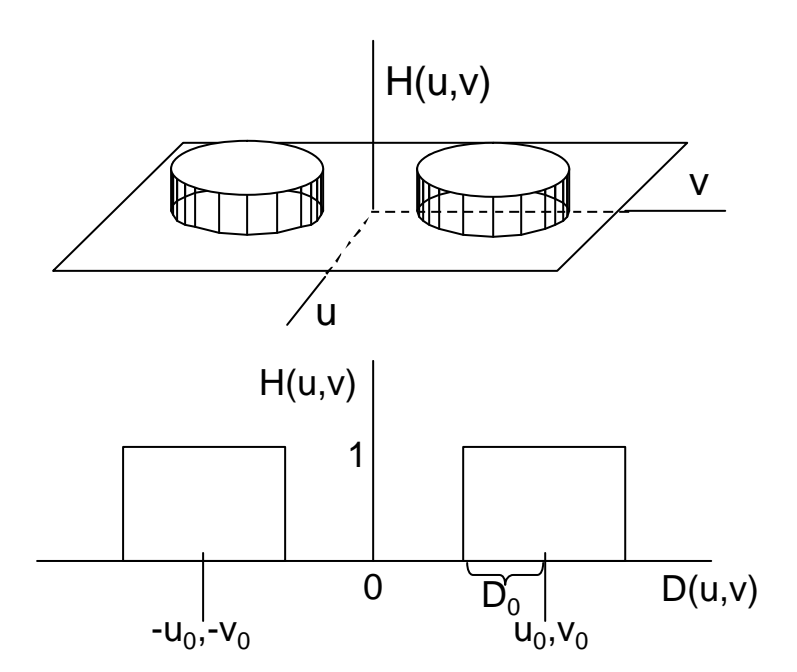

$$
H(u,v) = \begin{cases} 1 & D_1(u,v) \le D_0 \text{ or } D_2(u,v) \le D_0 \\ 0 & \text{otherwise} \end{cases}
$$

$$
D_1(u,v) = \sqrt{(u-u_0)^2 + (v-v_0)^2}
$$
  

$$
D_2(u,v) = \sqrt{(u+u_0)^2 + (v+v_0)^2}
$$

 $D_0$  = local frequency radius  $u_0$ , $v_0$  = local frequency coordinates

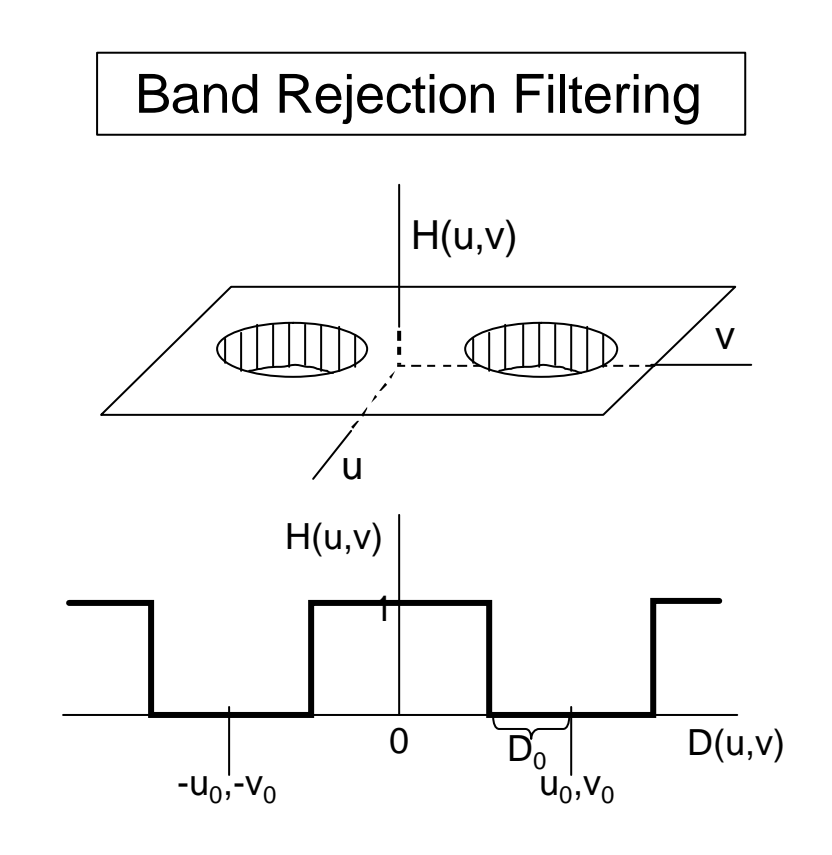

 $H(u,v) =$  $0 \quad D_1(u,v) \leq D_0 \text{ or } D_2(u,v) \leq D_0$ 1 **otherwise**

$$
D_1(u, v) = \sqrt{(u - u_0)^2 + (v - v_0)^2}
$$
  

$$
D_2(u, v) = \sqrt{(u + u_0)^2 + (v + v_0)^2}
$$

 $D_0$  = local frequency radius  $u_0$ , $v_0$  = local frequency coordinates

#### Band Reject Filter - Example

Original Noisy image **Fourier Spectrum** 

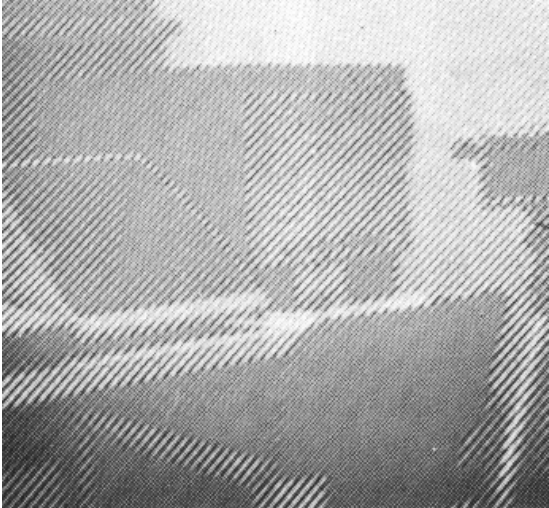

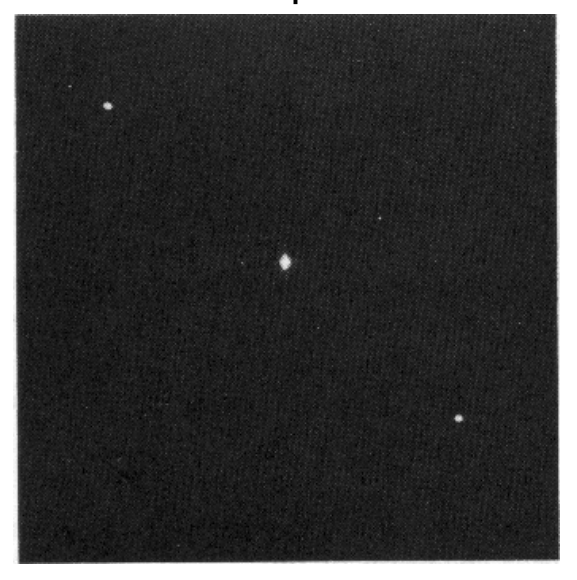

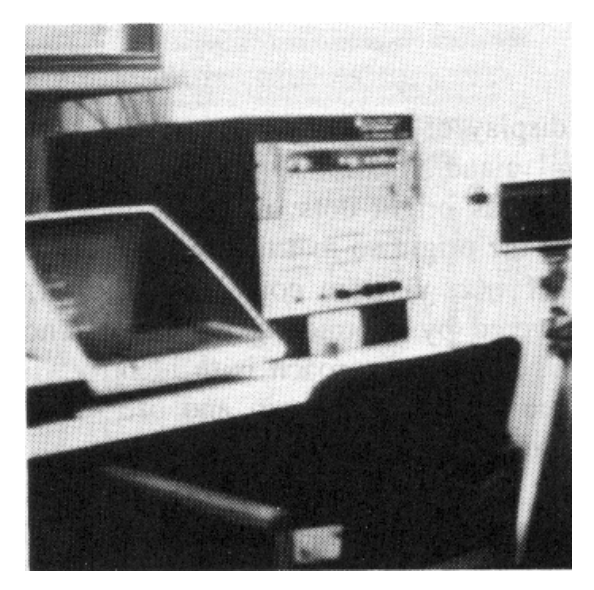

Band Reject Filter

#### Local Reject Filter - Example

Original Noisy image Fourier Spectrum

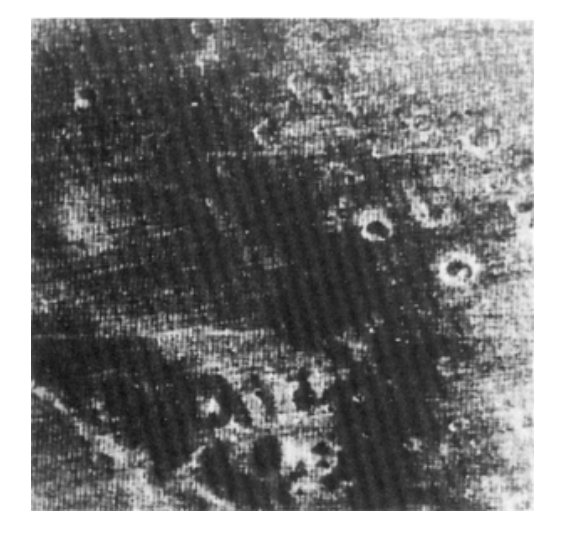

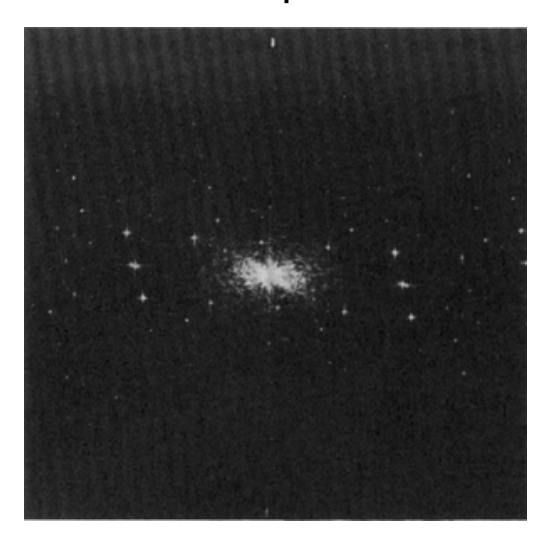

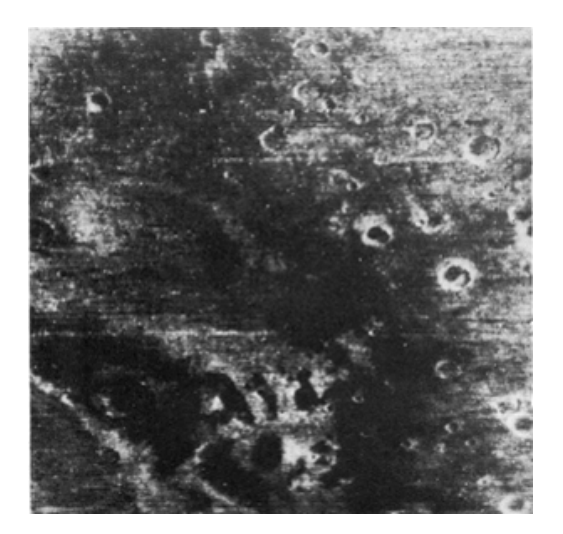

Local Reject Filter

# Image Enhancement

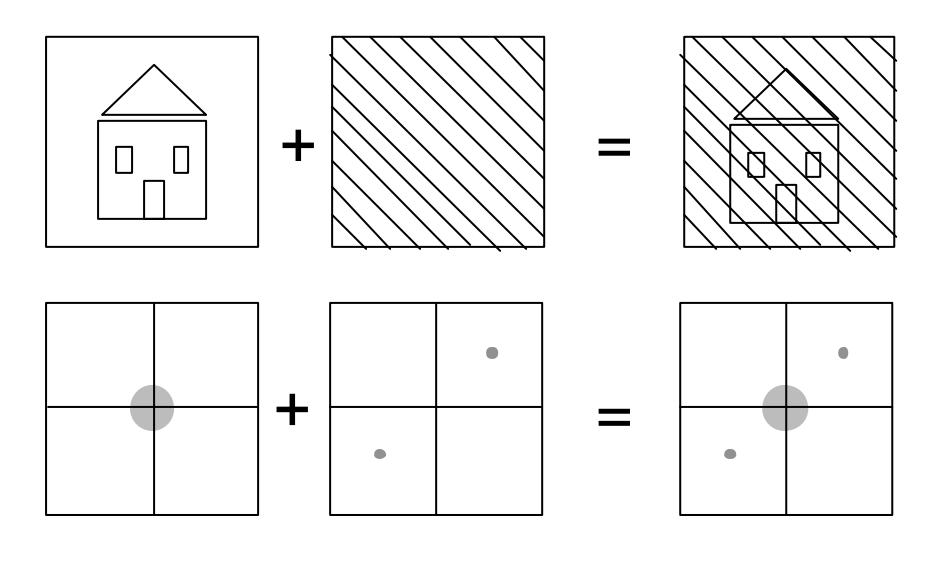

## Homomorphic Filtering

Reflectance Model:

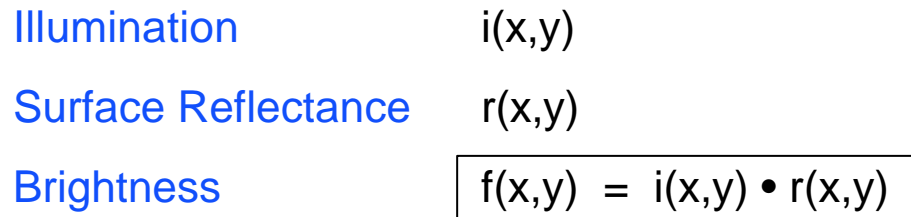

Assumptions:

Illumination changes "slowly" across scene  $\implies$  Illumination  $\approx$  low frequencies.

Surface reflections change "sharply" across scene **Figure** reflectance ≈ high frequencies.

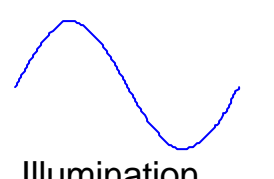

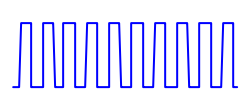

Illumination Reflectance Brightness

**Goal**: repress the low frequencies associated with I(x,y). However:

 $\mathbf{f}(i(x,y) \bullet r(x,y)) \neq \mathbf{f}(i(x,y)) \bullet \mathbf{f}(r(x,y))$ 

#### Perform:

$$
z(x,y) = \log(f(x,y))
$$
  
= 
$$
\log(i(x,y) \cdot (r(x,y)) = \log(i(x,y)) + \log(r(x,y))
$$

### Homomorphic Filtering:

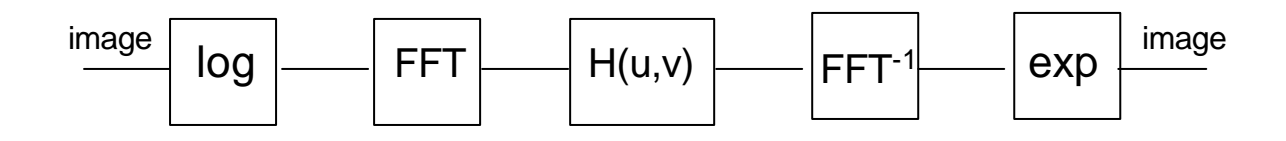

# Homomorphic Filtering

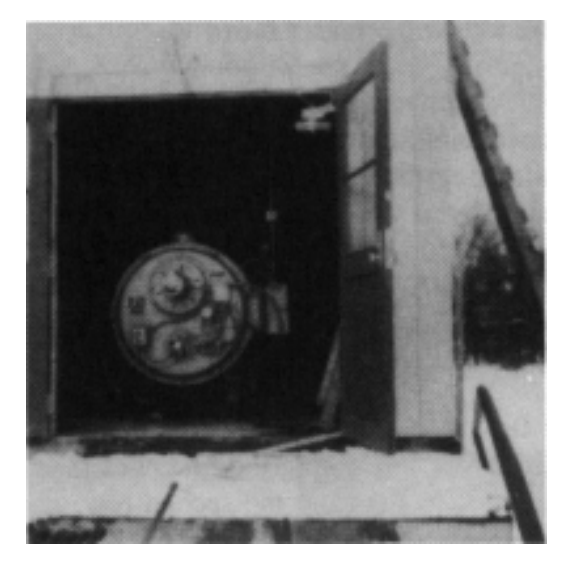

Original Filtered

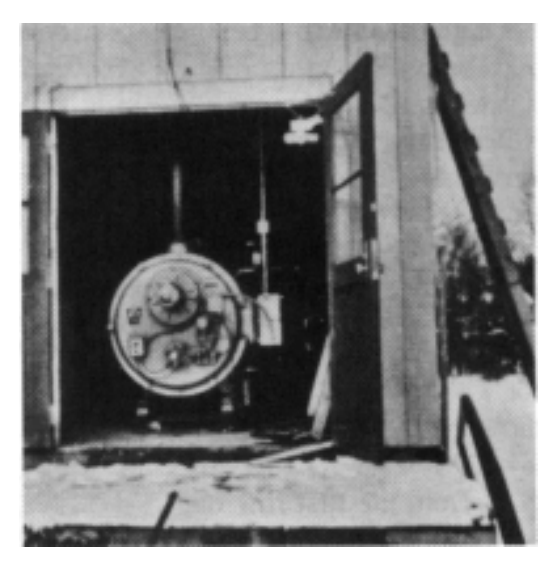

## Computerized Tomography

### Reconstruction from projections

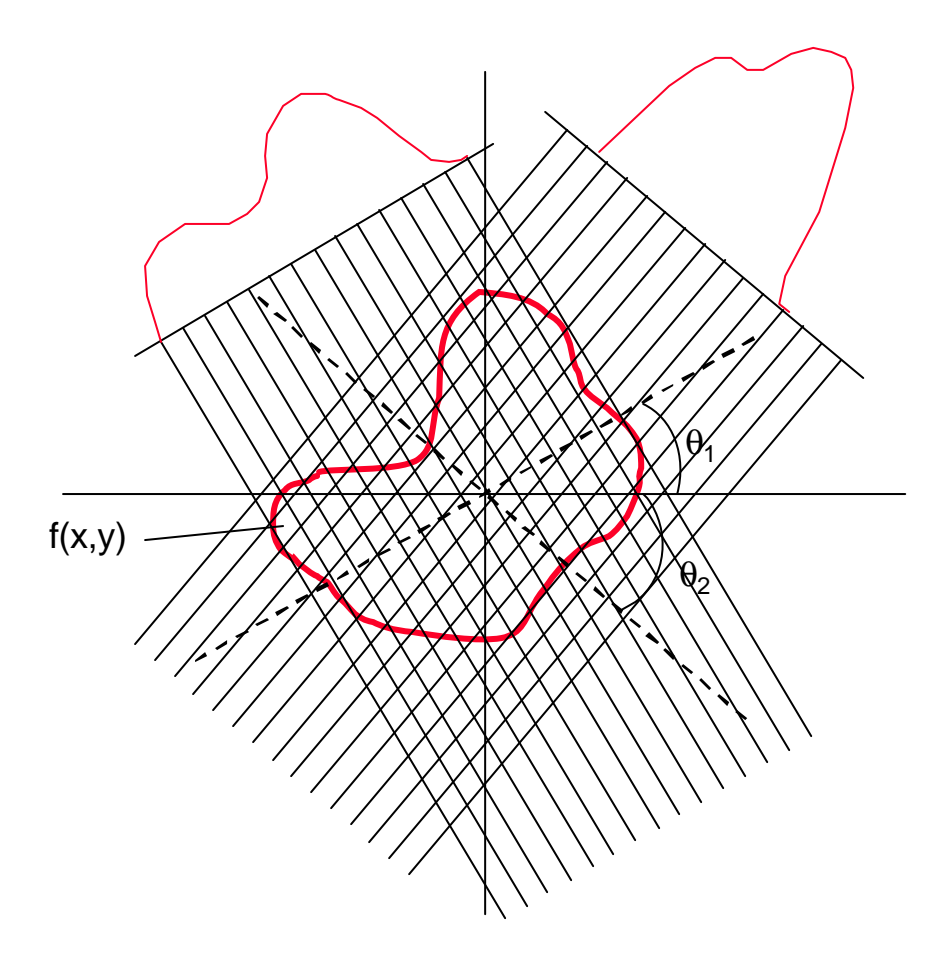

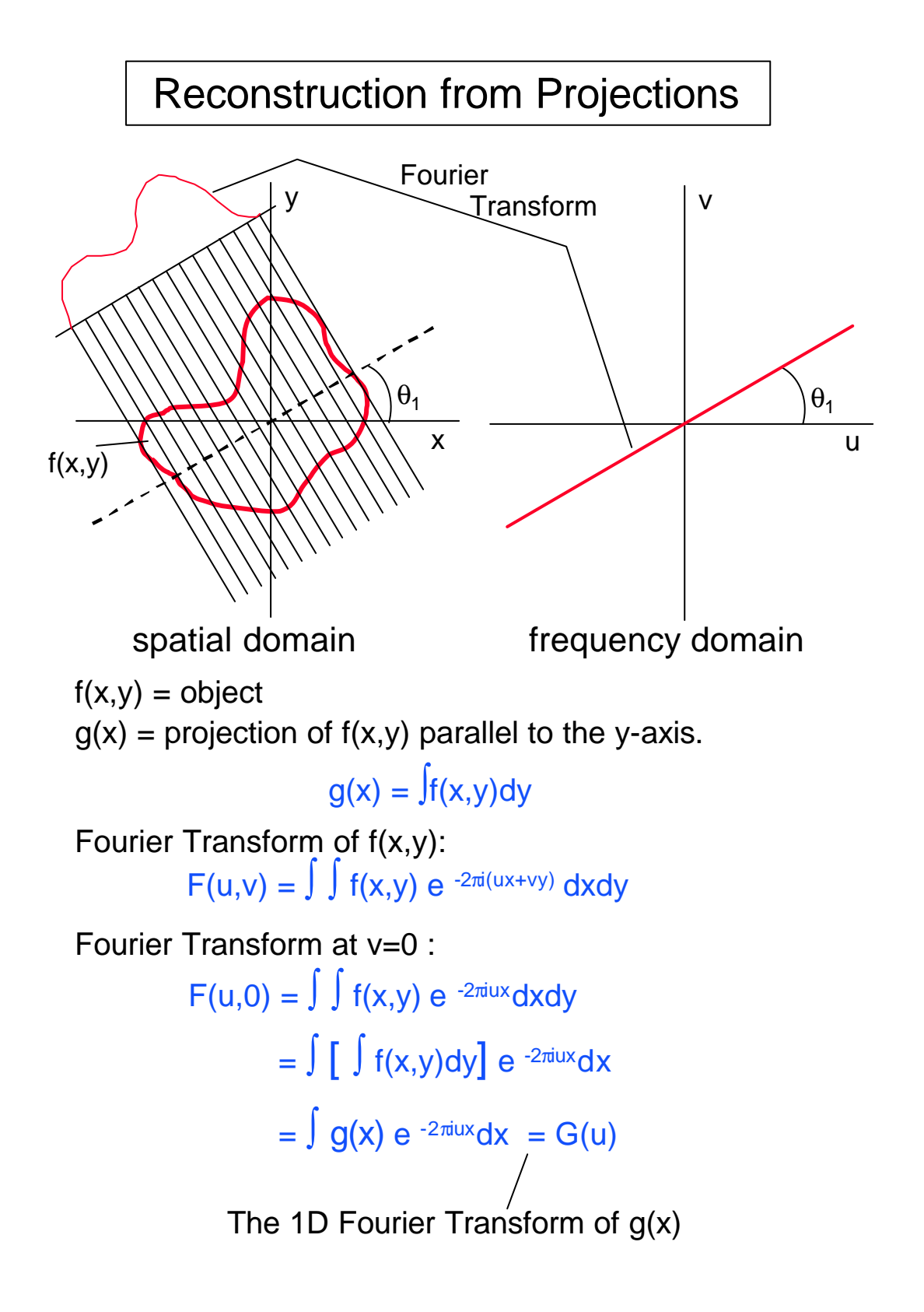

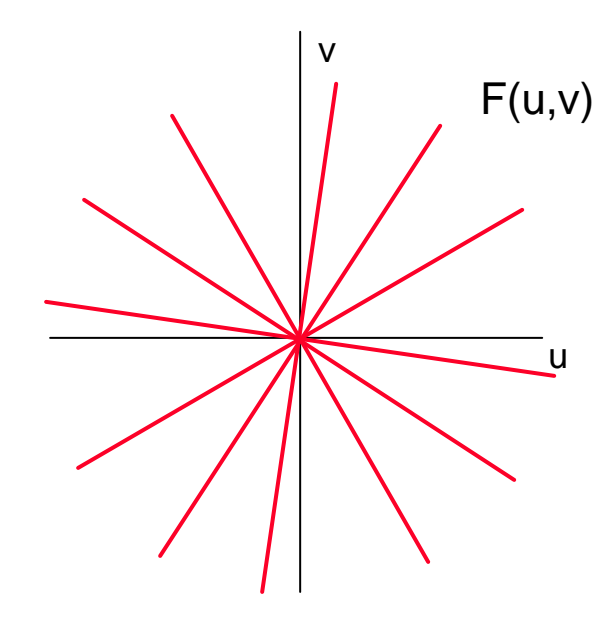

Interpolations Method:

**Interpolate** (linear, quadratic etc) in the frequency space to obtain all values in F(u,v). Perform **Inverse Fourier Transform** to obtain the image f(x,y).

### Reconstruction from Projections - Example

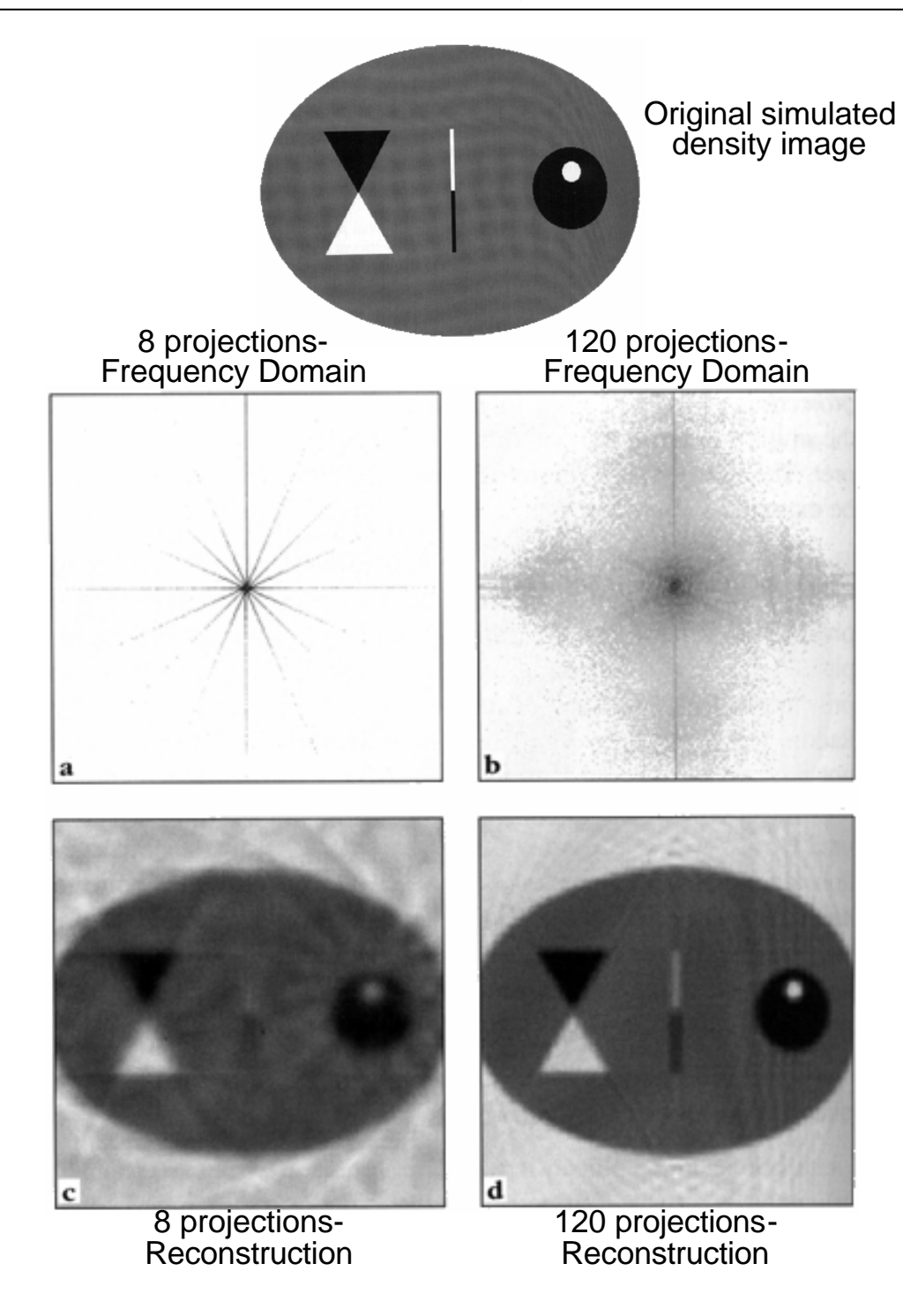

## Back Projection Reconstruction

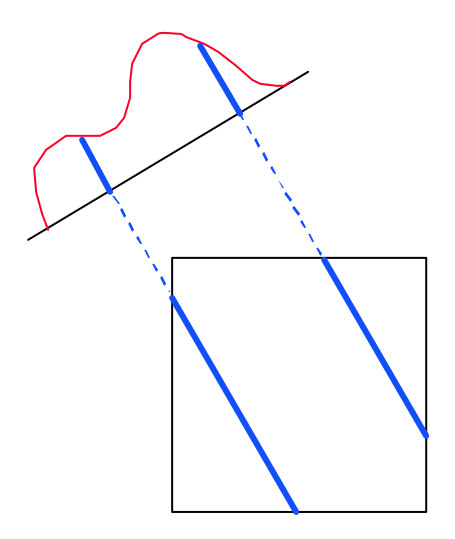

g(x) is Back Projected along the line of projection. The value of  $g(x)$  is added to the existing values at each point which were obtained from other back projections.

Note: a blurred version of the original is obtained. (for example consider a single point object is back projected into a blurred delta).

# Back Projection Reconstruction - Example

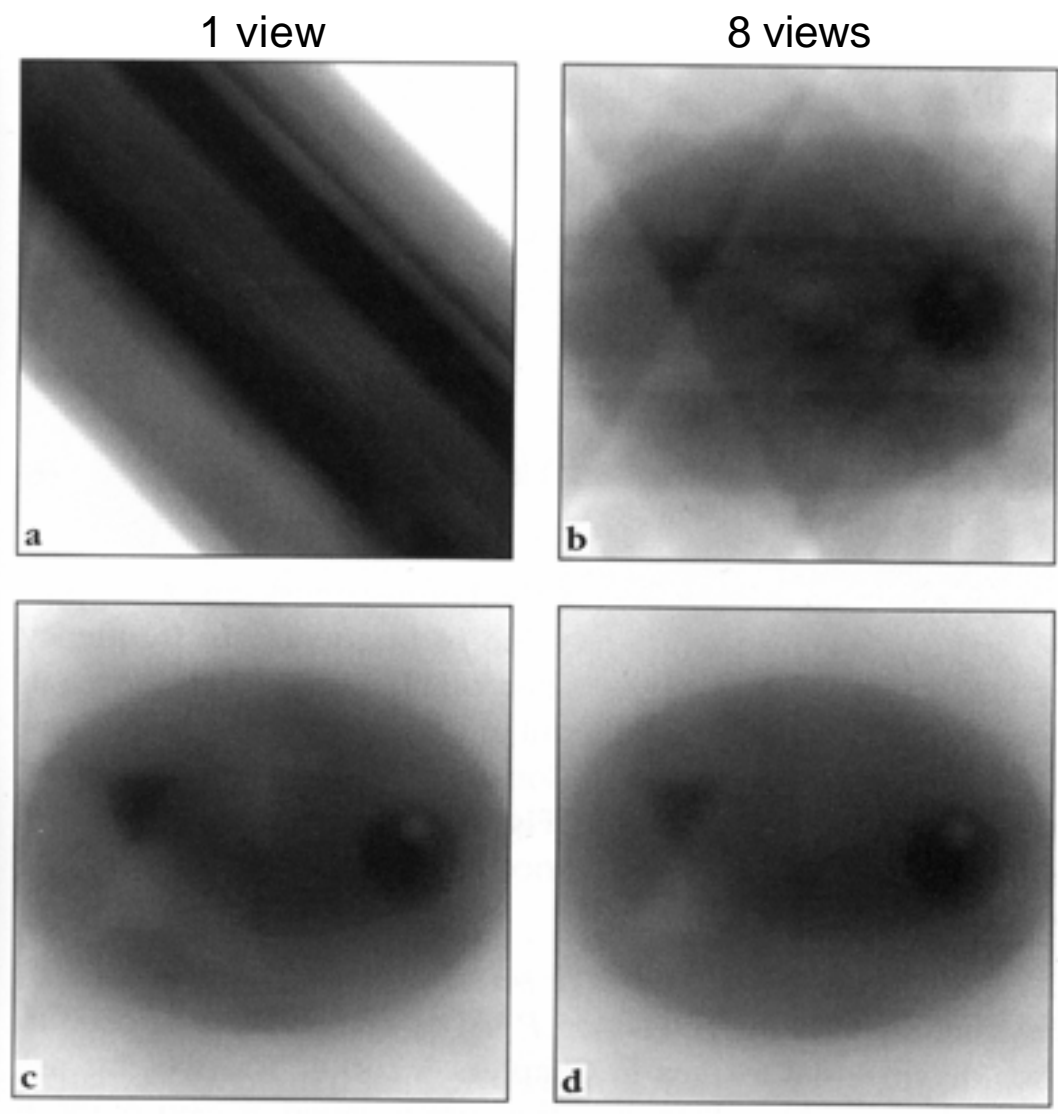

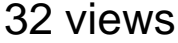

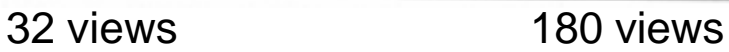

# Filtered Back Projection - Example

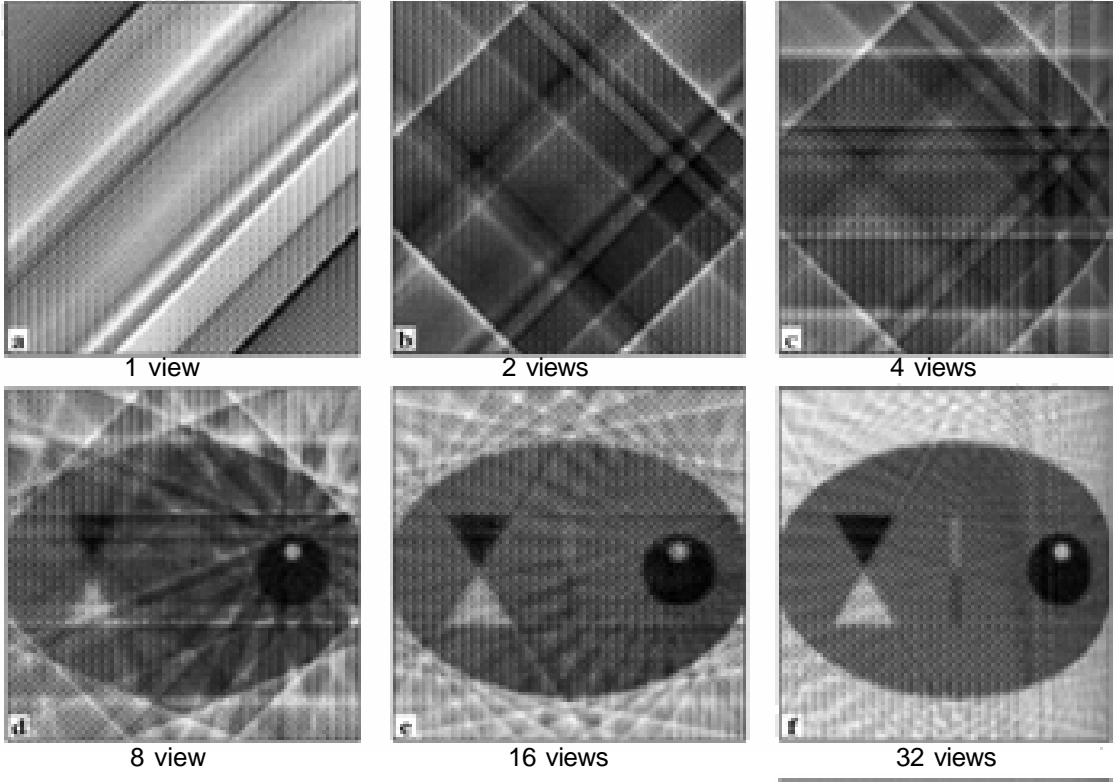

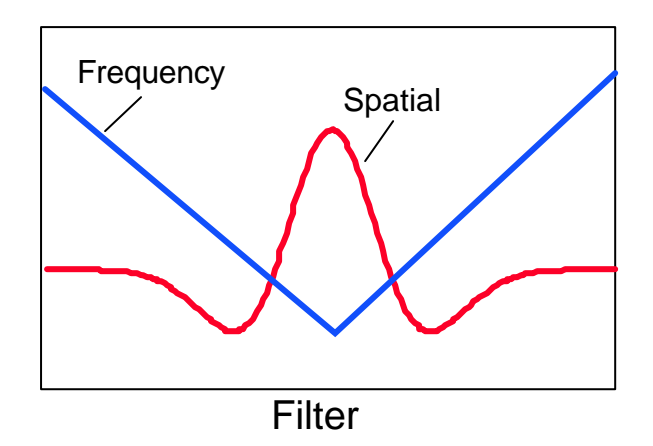

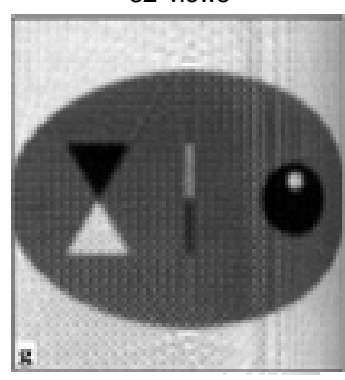

180 views